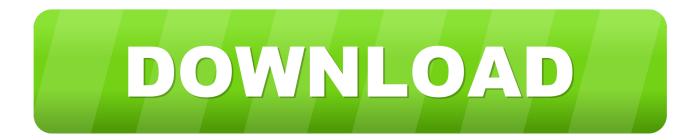

Windows 10 : How To Fix Chrome Browser Issue After Windows 10 Update

## How to fix if Google chrome stops working after Windows 10 updates?

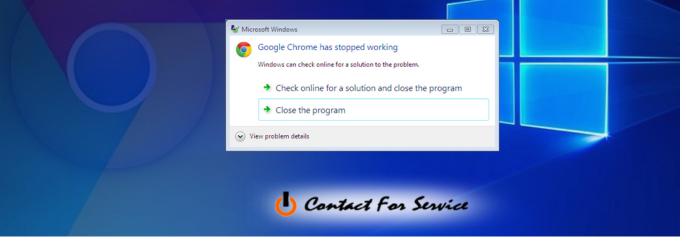

Windows 10 : How To Fix Chrome Browser Issue After Windows 10 Update

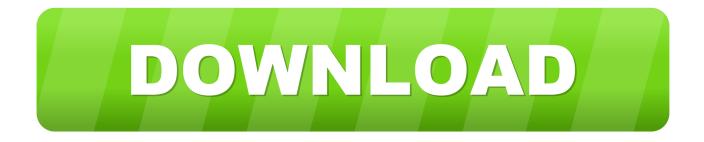

Chrome Browser Won't Work After Windows 10 Creator Upgrade. "Hey guys, do ... Fix Chrome not working issue on Windows 10 Creator. 3.. Jump to Install the latest Windows updates - And may the latest update bundled with the chrome bug fix. Press Windows + I keyboard shortcut to open the .... Exchange / Upgrade Policy: ... The browser has a neat reset feature that can reset everything back to their ... That said, the reset doesn't appear to fix everything. For some Windows 10 users Chrome not working has to do with a registry problem. ... If you still have problems with Chrome, you should reset it.. In addition to the mentioned new Chrome bug, the problem might occur after Windows updates, or be caused by abnormal RAM depletion, extensions, etc., May 03, 2018 · Microsoft is working to fix some device freezing and crashing issues with Google's Chrome browser with the new Windows 10 April 2018 Update.. Top 5 Ways to Solve Chrome Not Working Issue after Windows 10 Updates. You can try the following solutions for the workable one and make .... It is really easy to fix the issue and wouldn't take much time of yours. ... There are several ways that could help you resolve the Chrome is not responding error in Windows 10. However ... Step 2: A new window will open in your Chrome browser. Here ... When the update is finished, restart Chrome browser.. Microsoft has found a new problem in Windows 10 which you need to know about...... Windows 10 is finally getting the update we all wanted, but until it rolls out ... issues for Google Chromium-based browsers (such as Chrome, ... The problem was first identified by Vivaldi then replicated by Google, after .... In Windows 10 having latest update 1903 18362.449 crashing chrome 32 & 64 bit ... This seemed to me like a large scale bug that popped up last week across the tech ... the users with the issue to run Chrome in compatibility mode for Windows 7. ... A short term fix is changing the compatability to Windows 8, or if you have a .... Fix Google Chrome Browser not working on Windows 10 ... After the Windows 10 update or the Windows 10 Creators Update, it is possible ... Step 3: Follow the given route- Troubleshoot> Advanced Options> Startup settings.. The NSA-discovered vulnerability in Windows 10 doesn't just affect the ... browser will mistakenly interpret the certificate as valid when in ... Unfortunately, the same API has a serious bug on vetting elliptic ... According to Ars Technica, Google is also working on a fix for the Chrome browser that's already .... Having the same issue. Chrome returns snap error for any page. Only way to fix was to run in compatibility mode. Last edited 10/24/19.. Reportedly, a new Chrome bug can freeze Windows 10 devices. ... new Chrome bug, the problem might occur after Windows updates, or be .... GOOGLE Chrome is braced for an update that could finally fix this browser's biggest problem...for Windows 10 users anyway. ... "Since media consumption is a high-usage scenario, this extra power usage has a negative .... When you try to install the Firefox pr Chrome web browser on a recent Windows ... Microsoft working to fix Chrome freezing issues in latest Windows 10 update .... How To Fix Google Chrome Slow On Windows 10 Issue. by Chad Updated February 2, 2020. Google Chrome is the most popular browser being used today which is ... If you have any issues with your computer or Android device then feel free to ... Although we do update our data regularly, the pricing and availability of the .... Google Chrome not responding is one of the common issues. ... on Windows 10/8.1/7, and the given screenshots are from Windows 10. ... After downloading the displayed updates, you need to relaunch ... Sometimes, malware can interfere with your browser and lead to Google Chrome not responding.. The latest round of patches for Windows 10 resolves recent issues with Google's popular browser.. Chrome, a web browser developed by Google, has to be one of the best web browsers ... Nonetheless, the issue can be easily resolved by following a couple of simple solutions. What Causes the Slow Load-Up of Google Chrome on Windows 10? ... Photo of Windows 10 Version 1909 and 1903 Optional Monthly Update .... Right after that when I tried to use the Chrome Browser I started getting slow responses ... Many people seem to be having the same problem. fea0834880

Bantuan Para Master, Program Ini Dimana Salahnya ya Tokyo Ghoul Episode 2 Subtitle Indonesia Download Woman of the Hour by Jane Lythell (.ePUB)+ Free Cross-Browser Website Testing on Different OS with Screenshots Testing Twitter Tools Hospital Tycoon PC Full + Crack + Torrent Activators windows 8 Web Video Cast | Browser to TV v4.3.0 Apk build 1450 [Premium Mod] [Latest] Windows10 wifi 9GAG: Funny gifs, pics, fresh memes viral videos v6.59.03r12744 (Pro+) Free Download